# **[Victime d'un piratage](https://www.lenetexpert.fr/victime-dun-piratage-informatique-quelles-sont-les-bonnes-pratiques/) [informatique, quelles sont](https://www.lenetexpert.fr/victime-dun-piratage-informatique-quelles-sont-les-bonnes-pratiques/) [les bonnes pratiques ?](https://www.lenetexpert.fr/victime-dun-piratage-informatique-quelles-sont-les-bonnes-pratiques/)**

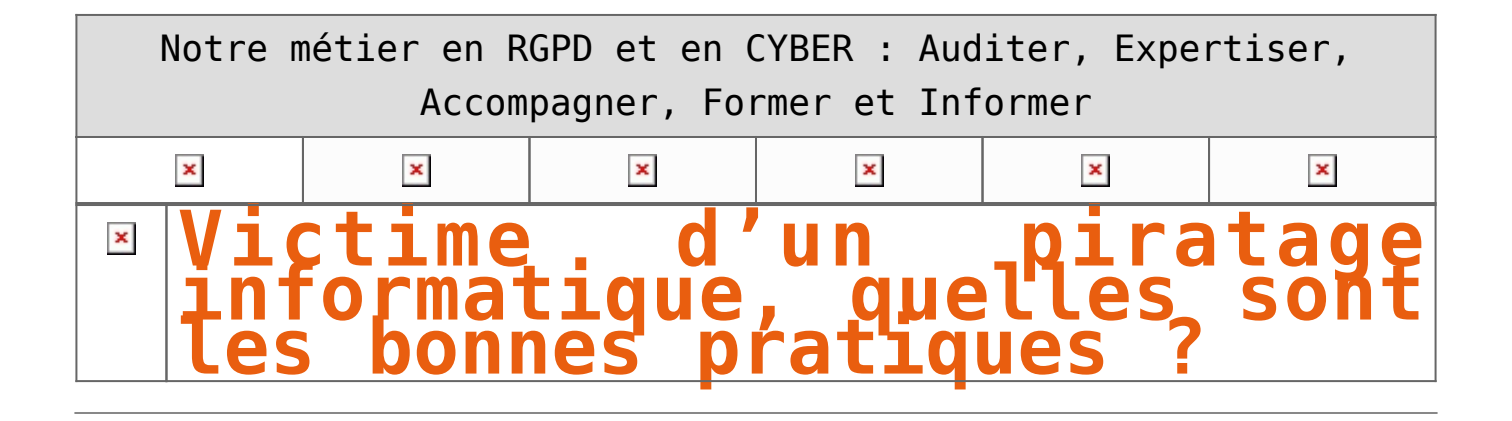

**Les cas de piratages informatiques ne se comptent plus depuis bien longtemps. Cependant, si vous vous êtes retrouvés victimes, il est urgent de mettre en pratique des règles de base.**

Les 3 axes vers lesquels votre structure devra progresser seront : • Technique, par une amélioration des mesures de sécurité en place ; • Juridique, par une présentation, auprès des principaux acteurs de votre structure pour une meilleure acceptation, des principales mesures de mise en conformité avec les règles françaises et européennes relatives à la protection des données personnelles ; • Humain, par une meilleure prise de conscience des dangers numériques, pour une évolution des comportements vers une utilisation plus responsable des outils numériques.

Face à vos besoins d'accompagnement, nos formateurs ont élaboré un parcours destinés aux équipes de direction de votre structure, à l'équipe informatique et aux utilisateurs susceptibles d'être piégés. En vous accompagnant sur ces 3 axes et auprès de ces 3 profils, vous pourrez alors comprendre comment les pirates informatiques vous ont piégé, découvrir s'ils pourront encore vous piéger et surtout, le plus important, quelles changements mettre en place pour limiter les risques à l'avenir.

## [Réagissez à cet article](#page--1-0)

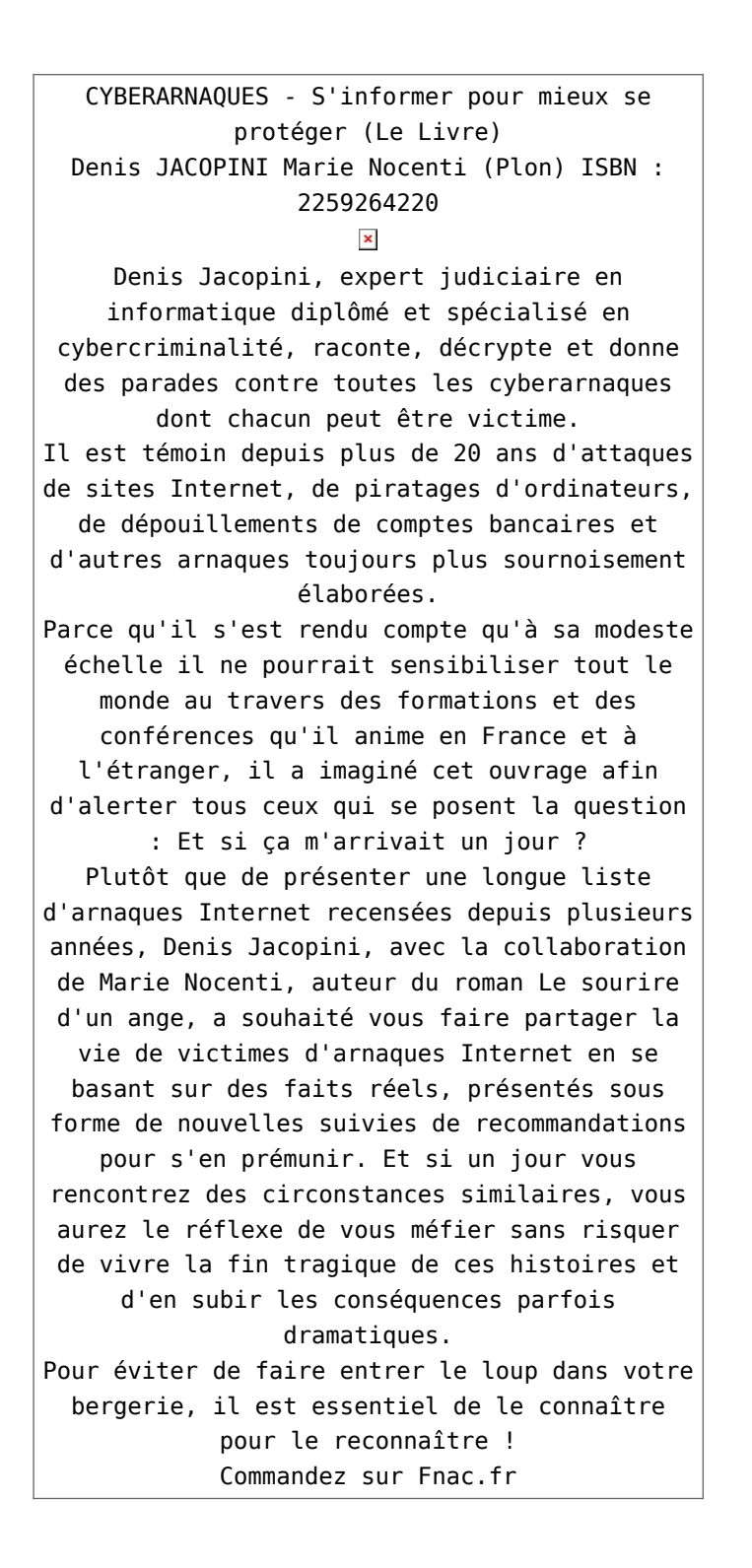

https://www.youtube.com/watch?v=lDw3kI7ra2s

06/04/2018 A l'occasion de la sortie de son livre "CYBERARNAQUES : S'informer pour mieux se protéger",Denis JACOPINI répond aux questions de Valérie BENHAÏM et ses 4 invités : 7 Millions de victimes de la Cybercriminalité en 2010 (Symantec) 13,8 Milions de victimes de la Cybercirminalité en 2016 (Symantec) 19,3 Millions de victimes de la Cybercriminalité en 2017 (Symantec) Plus ça va moins ça va ? Peut-on acheter sur Internet sans risque ? Si le site Internet est à l'étranger, il ne faut pas y aller ? Comment éviter de se faire arnaquer ? Comment on fait pour renifler une arnaque sur Internet ? Comment avoir un coup d'avance sur les pirates informatiques ? Quelle est l'arnaque qui revient le plus souvent ? Denis JACOPINI vous répond sur C8 avec Valérie BENHAÏM et ses invités.

[Commandez sur Fnac.fr](https://livre.fnac.com/a11267131/Denis-Jacopini-Cyberarnaques)

https://youtu.be/usg12zkRD9I?list=UUoHqj\_HKcbzRuvIPdu3FktA

12/04/2018 Denis JACOPINI est invité sur Europe 1 à l'occasion de la sortie du livre "CYBERARNAQUES S'informer pour mieux se protéger"

Comment se protéger des arnaques Internet

[Commandez sur amazon.fr](https://www.amazon.fr/Cyberarnaques-Denis-JACOPINI/dp/2259264220)

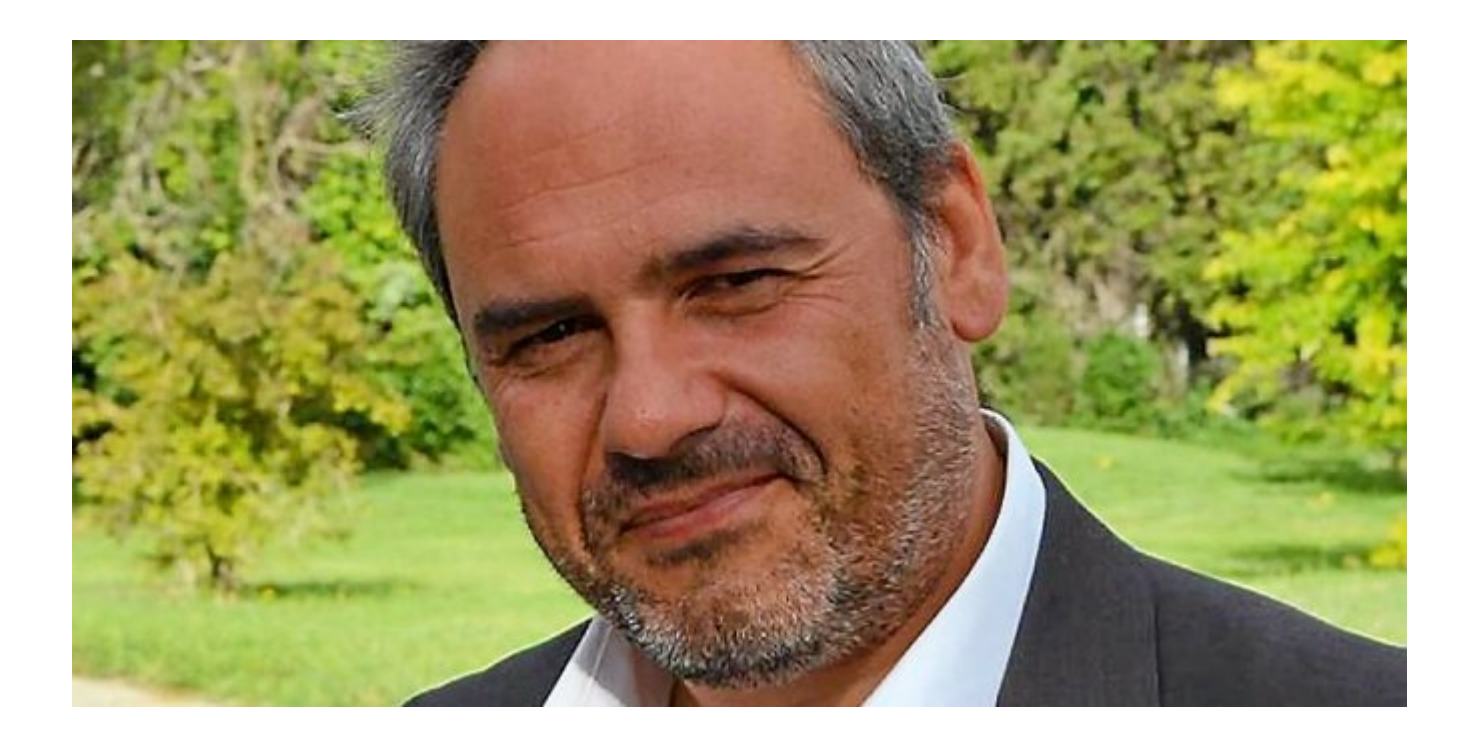

Je me présente : Denis JACOPINI. Je suis l'auteur de ce livre coécrit avec [Marie Nocenti, romancière](https://www.facebook.com/people/Marie-Nocenti/100012278014059).

Pour ma part, je suis Expert de justice en informatique spécialisé en cybercriminalité depuis 1996 et en protection des Données à Caractère Personnel.

J'anime des formations et des conférences [sur le RGPD](https://www.lenetexpert.fr/initiation-au-rgpd-formation-rgpd-pour-dpo-delegue-a-la-protection-des-donnees-et-formation-rgpd-pour-ssii-esn-avocats-et-experts-comptables/) et la [Cybercriminalité](https://www.lenetexpert.fr/formation-en-cybercriminalite-virus-arnaques-et-piratages-informatiques-solutions-pour-nos-entreprises/) pour aider les organismes à se protéger des pirates informatiques et à se mettre en conformité avec la réglementation autour du numérique (dont le RGPD : Règlement Général sur la Protection des Données).

[Commandez sur Fnac.fr](https://livre.fnac.com/a11267131/Denis-Jacopini-Cyberarnaques)

# **[Formation en cybercriminalité](https://www.lenetexpert.fr/formation-en-cybercriminalite-virus-arnaques-et-piratages-informatiques-solutions-pour-nos-entreprises/) [: Virus, arnaques et](https://www.lenetexpert.fr/formation-en-cybercriminalite-virus-arnaques-et-piratages-informatiques-solutions-pour-nos-entreprises/) [piratages informatiques,](https://www.lenetexpert.fr/formation-en-cybercriminalite-virus-arnaques-et-piratages-informatiques-solutions-pour-nos-entreprises/) [Solutions pour nos](https://www.lenetexpert.fr/formation-en-cybercriminalite-virus-arnaques-et-piratages-informatiques-solutions-pour-nos-entreprises/) [entreprises](https://www.lenetexpert.fr/formation-en-cybercriminalite-virus-arnaques-et-piratages-informatiques-solutions-pour-nos-entreprises/)**

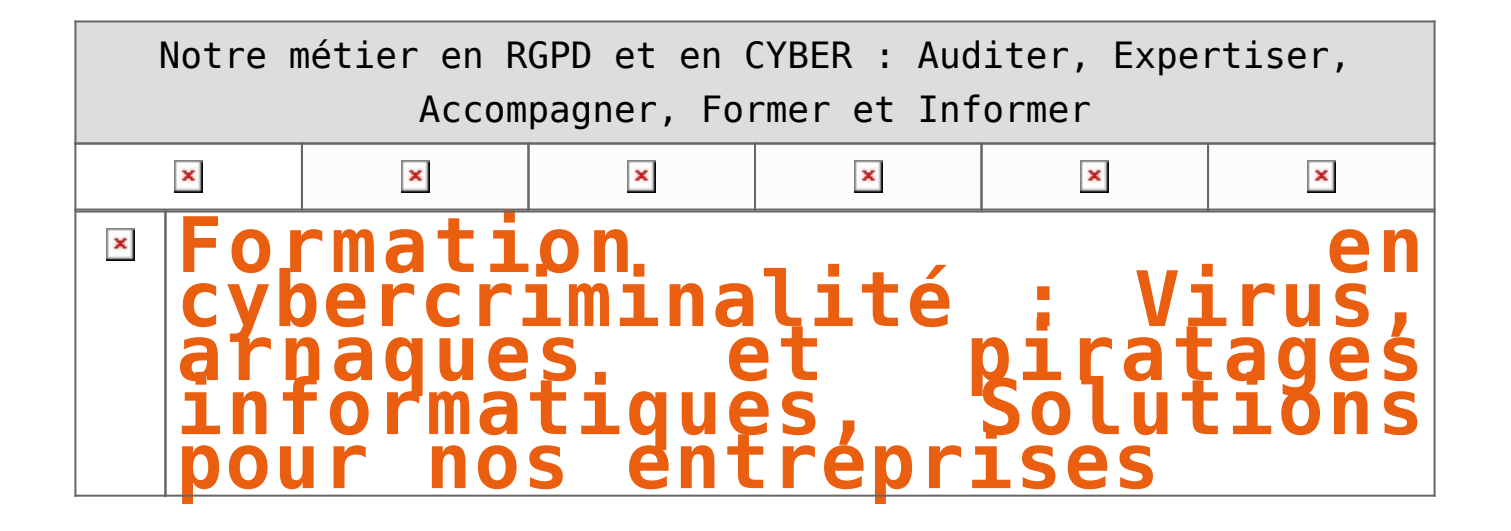

**Présentation** Le contexte de l'Internet et l'ampleur du phénomène de la cybercriminalité, nous poussent à modifier nos comportements au quotidien. Avons-nous raison d'avoir peur ? De quoi doit-on avoir peur ? Comment se protéger ?<br>Les réponses évidentes sont techniques, mais il n'en est pas moins vrai que des règles de bonnes pratiques et des<br>Les réponses attitudes r **Objectif** Découvrez les règles de bonnes pratiques et des attitudes responsables qui sont les clés permettant d'enrayer ce phénomène. **Durée** 1 journée ou conférence de 2 heures. **Public concerné** Chefs d'entreprise, présidents d'associations, élus, décideurs, employés, agents, …. **Moyens pédagogiques**<br>Vidéo projecteur et sonorisation souhaitée selon la taille de la salle. **Animateur** Denis JACOPINI Expert Judiciaire en Informatique diplômé en Cybercriminalité, Droit, Sécurité de l'information, informatique Légale et en Droit de l'Expertise Judiciaire. Spécialisé en Protection des données<br>Son métier : Aider les preson leurs victimes et sur les obligations en matière de protection des données à caractère personnel. Différentes interventions pour : – Le **Conseil de l'Europe** ; – Un **Centre d'Enseignement et de Recherche en Informatique** ; – Le **Centre d'Etudes des Techniques Financières** et d'Ingénierie d'Aix en Provence ; - Des écoles d'avocats ;<br>- Des formagnis d'Experts Judiciaires ;<br>- Le Centre National de la Fonction Publique Territoriale ("Altreprises dans la France entière et à l'étranger ;<br>- Le Centre National de la Fonction Publi [Réagissez à cet article](#page--1-0) Quelques articles sélectionnés par notre Expert qui pourraient aussi vous intéresser :<br>[Les 10 conseils pour ne pas se faire «hacker» pendant l'été](https://www.lenetexpert.fr/les-10-conseils-pour-ne-pas-se-faire-hacker-pendant-lete-le-net-expert-informatique/)<br>[Les meilleurs conseils pour choisir vos mots de passe](https://www.lenetexpert.fr/les-meilleurs-conseils-pour-choisir-vos-mots-de-passe-3/)<br>Victime d'un piratage [Victime d'usurpation d'identité sur facebook, tweeter ? Portez plainte mais d'après quel article de loi ?](https://www.lenetexpert.fr/victime-dusurpation-didentite-portez-plainte-mais-selon-quel-delit/) [Attaques informatiques : comment les repérer ?](https://www.lenetexpert.fr/attaques-informatiques-comment-les-reperer) **Quel est notre métier ?**<br>/ec la réglementation numérique (dont le RGPD) et à se protéger des pirates informatiques Former et accompagner les organismes à **se mettre en conformité avec la réglementation n**umérique (dont les protégers des pirates information des pirates in the RGPD) et à les protégers in the pirates in the pirates in the **Quel sont nos principales activités ?** • **[RGPD](https://www.lenetexpert.fr/comment-se-mettre-en-conformite-avec-le-rgpd/)** - [FORMATION AU RGPD](https://www.lenetexpert.fr/initiation-au-rgpd-formation-rgpd-pour-dpo-delegue-a-la-protection-des-donnees-et-formation-rgpd-pour-ssii-esn-avocats-et-experts-comptables/) - [FORMATION DE DPO](https://www.lenetexpert.fr/formation-data-protection-officer-dpo/) - [AUDITS RGPD](https://www.lenetexpert.fr/rgpd-quelles-actions-sont-a-mettre-en-oeuvre-aujourdhui-pour-assurer-la-mise-en-conformite-des-pratiques-avec-les-nouvelles-regles/) - [MISE EN CONFORMITÉ RGPD](https://www.lenetexpert.fr/accompagnement-a-la-mise-en-conformite-avec-le-rgpd-de-votre-etablissement/) - [ANALYSES DE RISQUES \(PIA / DPIA\)](https://www.lenetexpert.fr/comment-se-mettre-en-conformite-avec-le-rgpd/) • **[CYBERCRIMINALITÉ](https://www.lenetexpert.fr/expertises-privees-expertises-judiciaires/)** - [FORMATIONS / SENSIBILISATION D'UTILISATEURS](https://www.lenetexpert.fr/formations-en-cybercriminalite-et-en-protection-des-donnees-personnelles/) - [RECHERCHE DE PREUVES](https://www.lenetexpert.fr/recherche-de-preuves-dans-les-telephones-smartphones-tablettes-retrouver-une-photo-ou-un-sms-efface) • **[EXPERTISES](https://www.lenetexpert.fr/expertises-privees-expertises-judiciaires/)** - [EXPERTISES PRIVÉES](https://www.lenetexpert.fr/expertises-privees-expertises-judiciaires/) - [EXPERTISES DE VOTES ÉLECTRONIQUES](http://www.lenetexpert.fr/expert-informatique-obligatoire-systeme-vote-electronique/) - [EXPERTISES JUDICIAIRES](https://www.lenetexpert.fr/expertises-privees-expertises-judiciaires/) - [RECHERCHE DE PREUVES](https://www.lenetexpert.fr/recherche-de-preuves-dans-les-telephones-smartphones-tablettes-retrouver-une-photo-ou-un-sms-efface) - [RÉCUPÉRATION DE DONNÉES PERDUES \(SMS, Photos, Contacts...\)](https://www.lenetexpert.fr/recherche-de-preuves-dans-les-telephones-smartphones-tablettes-retrouver-une-photo-ou-un-sms-efface) Notre Expert. Denis JACOPTNT, est Expert en Informatique assermenté, spécialisé en Cybercriminalité, Recherche de preuves et en Protection des données personnelles. Diplômé en Cybercriminalité Norre Expert, Denis JACOPINI, est Expert en Informatique assermenté, spécialisé en **Cybercriminalité, Recherche de preuves** et en **Protection des données personnelles**. Diplômé en Cybercriminalité (Droit, Sécurité de l'inf **[Besoin d'un Expert ? contactez-nous](https://www.lenetexpert.fr/contact)**est Expert Judiciaire en Informatique spécialisé en « Sécurité »<br>é » et en RGPD (Protection des Données à Caractère Personnel). This am Conforming Kitzel (a)<br>
Accompannement à la mise en place de transformation de la mise en place de transformation de la mise en place de transformation de poster (60.2000) ;<br>
Additis Schridges (a) process (députées • <mark>Mises en conformité RGPD</mark> ;<br>• Accompagnement à la mise en place de<br>- DPO ;  $\subset$  | Le Net Expert **Example 1NFORMATIQUE**<br>
Consider to Stepsing the Constant of the Constant of Stepsing Personalistic Constant of the Personalistic Const<br>
Protection des Dondes Personalis Contactez-nous

 $\overline{a}$ 

# **[16% des entreprises victimes](https://www.lenetexpert.fr/16-des-entreprises-victimes-des-ransomwares-reagissez/) [des Ransomwares. Réagissez !](https://www.lenetexpert.fr/16-des-entreprises-victimes-des-ransomwares-reagissez/)**

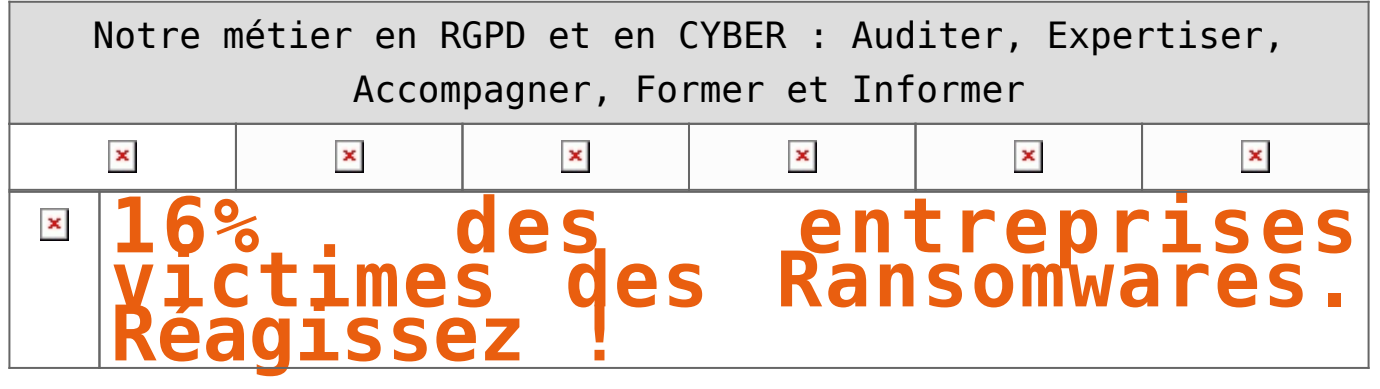

**Les ransomwares visent de plus en plus les entreprises françaises. Ce phénomène n'est pas près de s'arrêter au regard du business model très lucratif et de l'impunité juridique dont bénéficient les hackers.** 

Force est de constater que les hacker un plus d'un coup d'avance.

En effet, PC Cyborg, le premier Ransomware, date tout de même de 1989. Pourtant, depuis le temps, le phénomène n'ayant pas été pris au sérieux, il commence désormais à prendre une ampleur phénoménale.

Il est évident qu'aujourd'hui aussi bien les entreprises que les états sont dépassés par ce phénomène. La liste des entreprises, parfois des OIV (Opérateurs d'importance Vitale) ou des OSE (Opérateur de Services Essentiels) ou des services publics touchés ne cesse de s'alourdir.

#### **Que nous annonce le futur ?**

Nos télévisions prises en otage par un ransomware (crypto virus ou programme informatique qui rend illisible vos données et inversera l'opération contre paiement d'une rançon, d'où le nom de crypto virus) pourrait bien arriver dans nos foyés dans les prochains mois. Notre auto, notre téléphone et bientôt nos maisons (serrures, lumières, fours, réfrigérateurs… n'importe quel objet connecté essentiel en définitive) pourraient bien nous demander un petit bitcoin en échange de son refonctionnement.

#### **Que pouvons nous faire ?**

Les entreprises doivent évoluer selon plusieurs axes :

• Reconsidérer la priorité consacrée à la sécurité informatique pour faire évoluer son infrastructure technique, organisationnelle, reconsidérer les conséquences en terme d'image ou de pérennité que pourraient entraîner une attaque informatique.

• Reconsidérer le personnel en charge du service informatique et former le responsable informatique à la sécurité ou mieux (ce que je recommande), utiliser les services d'un expert en cybersécurité ou en cybercriminalité en appui du service informatique.

• Responsabiliser les utilisateurs par une charte informatique complétée et présentée lors des cessions de sensibilisation.

• Sensibiliser (et former pour certains) les utilisateurs aux différents risques liés aux usages informatiques en partant des ransomwares, jusqu'aux différentes formes d'arnaques aux victimes dépouillées de plusieurs dizaines, centaines milliers d'euros voire des millions d'euros.

#### **Et au niveau international ?**

Il est évident que la tâche sera longue et fastidieuse mais il est à mon avis possible de combattre le phénomène en agissant sur plusieurs leviers.

Le voler législatif doit évoluer et s'adapter aux attaques informatiques internationales pour que les coopérations internationales puissent se passer sans délai.

Le volet coordination doit être couvert par une entité internationale qui pourrait devenir un point de contact aussi bien pour les autorités collectant les plaintes de victimes, pour les organismes faisant évoluer les instruments judiciaires, pour les éditeurs et constructeurs d'outils exposés au menaces.

#### [Réagissez à cet article](#page--1-0)

## **Quelques articles sélectionnés par notre Expert qui pourraient aussi vous intéresser :**

[Les 10 conseils pour ne pas se faire «hacker» pendant l'été](https://www.lenetexpert.fr/les-10-conseils-pour-ne-pas-se-faire-hacker-pendant-lete-le-net-expert-informatique/) [Les meilleurs conseils pour choisir vos mots de passe](https://www.lenetexpert.fr/les-meilleurs-conseils-pour-choisir-vos-mots-de-passe-3/) [Victime d'un piratage informatique, quelles sont les bonnes](https://www.lenetexpert.fr/victime-dun-piratage-informatique-quelles-sont-les-bonnes-pratiques/) [pratiques ?](https://www.lenetexpert.fr/victime-dun-piratage-informatique-quelles-sont-les-bonnes-pratiques/) [Victime d'usurpation d'identité sur facebook, tweeter ? Portez](https://www.lenetexpert.fr/victime-dusurpation-didentite-portez-plainte-mais-selon-quel-delit/) [plainte mais d'après quel article de loi ?](https://www.lenetexpert.fr/victime-dusurpation-didentite-portez-plainte-mais-selon-quel-delit/) [Attaques informatiques : comment les repérer ?](https://www.lenetexpert.fr/attaques-informatiques-comment-les-reperer)

## **Quel est notre métier ?**

Former et accompagner les organismes à **[se mettre en conformité](https://www.lenetexpert.fr/comment-se-mettre-en-conformite-avec-le-rgpd/) [avec la réglementation numérique \(dont le RGPD\)](https://www.lenetexpert.fr/comment-se-mettre-en-conformite-avec-le-rgpd/)** et à **se protéger des pirates informatiques**.

## **Quel sont nos principales activités ?**

**[RGPD](https://www.lenetexpert.fr/comment-se-mettre-en-conformite-avec-le-rgpd/)**

- [FORMATION AU RGPD](https://www.lenetexpert.fr/initiation-au-rgpd-formation-rgpd-pour-dpo-delegue-a-la-protection-des-donnees-et-formation-rgpd-pour-ssii-esn-avocats-et-experts-comptables/)
- [FORMATION DE DPO](https://www.lenetexpert.fr/formation-data-protection-officer-dpo/)
- [AUDITS RGPD](https://www.lenetexpert.fr/rgpd-quelles-actions-sont-a-mettre-en-oeuvre-aujourdhui-pour-assurer-la-mise-en-conformite-des-pratiques-avec-les-nouvelles-regles/)
- [MISE EN CONFORMITÉ RGPD](https://www.lenetexpert.fr/accompagnement-a-la-mise-en-conformite-avec-le-rgpd-de-votre-etablissement/)
- [ANALYSES DE RISQUES \(PIA / DPIA\)](https://www.lenetexpert.fr/comment-se-mettre-en-conformite-avec-le-rgpd/)

## **[CYBERCRIMINALITÉ](https://www.lenetexpert.fr/expertises-privees-expertises-judiciaires/)**

- [FORMATIONS / SENSIBILISATION D'UTILISATEURS](https://www.lenetexpert.fr/formations-en-cybercriminalite-et-en-protection-des-donnees-personnelles/)
- [RECHERCHE DE PREUVES](https://www.lenetexpert.fr/recherche-de-preuves-dans-les-telephones-smartphones-tablettes-retrouver-une-photo-ou-un-sms-efface)

**[EXPERTISES](https://www.lenetexpert.fr/expertises-privees-expertises-judiciaires/)**

- [EXPERTISES PRIVÉES](https://www.lenetexpert.fr/expertises-privees-expertises-judiciaires/)
- [EXPERTISES DE VOTES ÉLECTRONIQUES](http://www.lenetexpert.fr/expert-informatique-obligatoire-systeme-vote-electronique/)
- [EXPERTISES JUDICIAIRES](https://www.lenetexpert.fr/expertises-privees-expertises-judiciaires/)
- [RECHERCHE DE PREUVES](https://www.lenetexpert.fr/recherche-de-preuves-dans-les-telephones-smartphones-tablettes-retrouver-une-photo-ou-un-sms-efface)
- [RÉCUPÉRATION DE DONNÉES PERDUES \(SMS, Photos,](https://www.lenetexpert.fr/recherche-de-preuves-dans-les-telephones-smartphones-tablettes-retrouver-une-photo-ou-un-sms-efface) [Contacts...\)](https://www.lenetexpert.fr/recherche-de-preuves-dans-les-telephones-smartphones-tablettes-retrouver-une-photo-ou-un-sms-efface)

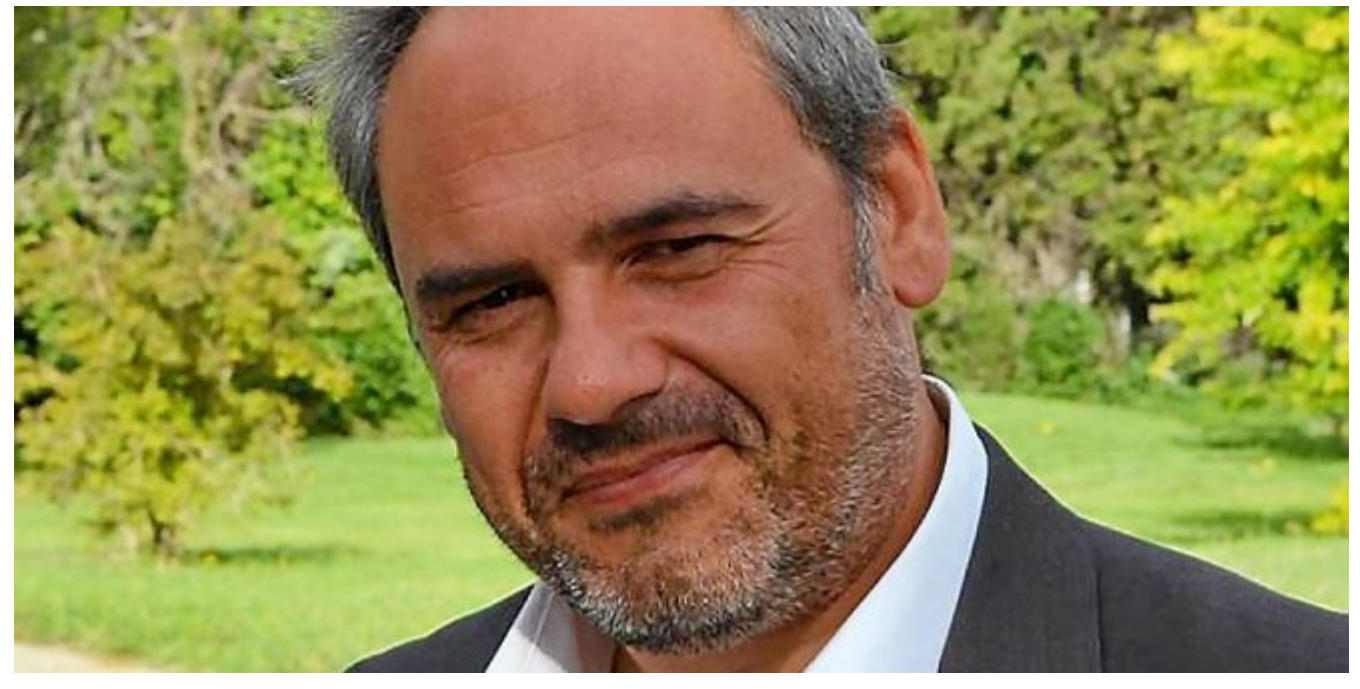

#### $\pmb{\times}$  $\pmb{\times}$  $\pmb{\times}$

Notre Expert, Denis JACOPINI, est Expert en Informatique assermenté, spécialisé en **Cybercriminalité**, **Recherche de preuves** et en **Protection des données personnelles**. Diplômé en Cybercriminalité (Droit, Sécurité de l'information & Informatique légale), en Droit de l'Expertise Judiciaire et certifié en gestion des risques en Sécurité des Systèmes d'Information (ISO 27005), Denis JACOPINI est aussi formateur inscrit auprès de la DDRTEFP (Numéro formateur n°93 84 03041 84).

« *Mon métier consiste à mettre à votre disposition l'expérience que j'ai acquise pendant des dizaines d'années et les connaissances que je maintiens continuellement à jour par des formations, certification et diplômes permanentes car le savoir c'est comme une mise en conformité, c'est une démarche quotidienne qui permet une amélioration sur le long terme. Denis JACOPINI* »

## **[Besoin d'un Expert ? contactez-nous](https://www.lenetexpert.fr/contact)**

Denis JACOPINI est Expert Judiciaire en Informatique spécialisé en « Sécurité » « Cybercriminalité » et en RGPD (Protection des Données à Caractère Personnel).

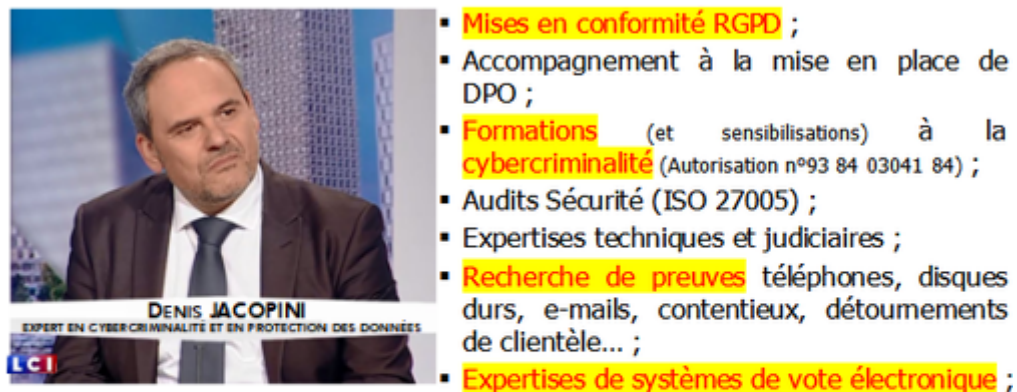

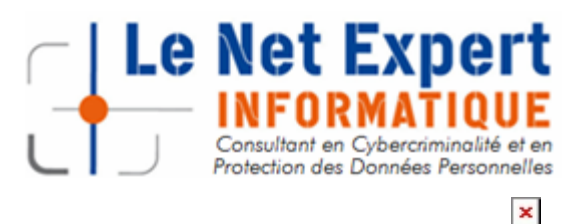

Contactez-nous

la

Source : Denis JACOPINI

# **[Après WannaCry et Petya : que](https://www.lenetexpert.fr/apres-wannacry-et-petya-que-faire-en-cas-dattaque-de-ransomware/) [faire en cas d'attaque de](https://www.lenetexpert.fr/apres-wannacry-et-petya-que-faire-en-cas-dattaque-de-ransomware/) [ransomware ?](https://www.lenetexpert.fr/apres-wannacry-et-petya-que-faire-en-cas-dattaque-de-ransomware/)**

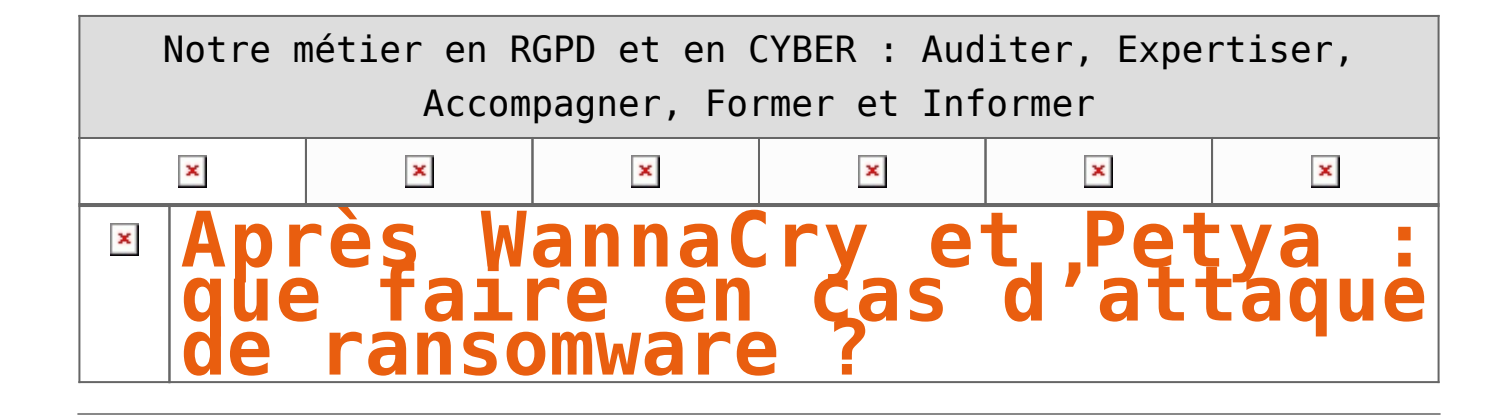

**Bruxelles, le 17 juillet 2017 – C'est le plus grand cauchemar des équipes de sécurité : une attaque de ransomware comme WannaCry ou Petya. Balabit, fournisseur leader de solutions de gestion des accès privilégiés (PAM) et des logs, a reçu pendant ces attaques des informations en temps réel de ses clients et d'autres professionnels de la sécurité. L'organisation a aidé d'autres entreprises à minimiser leurs risques, tandis que sa propre équipe de sécurité a analysé les risques encourus en interne. Grâce à cette expérience, Balabit a reconstitué le déroulement des attaques afin d'en tirer des leçons. Que doivent donc faire les organisations pour contrer les programmes malveillants ? Elles doivent prendre les cinq mesures suivantes.** Publié dans informaticien.be par [zion](https://www.informaticien.be/users_user-14.html)

#### **1. Isolez**

Débranchez aussi vite que possible les appareils tels que les téléphones et les ordinateurs portables. Si vous êtes contaminé par un programme malveillant, retirez aussitôt le câble d'alimentation.

#### **2. Collectez des informations**

Qu'est-ce que c'est ? Quel est son mode opératoire ? Comment s'en prémunir ? Des équipes de désastre informatique nationales sont-elles disponibles ? Utilisez les plates-formes les plus pratiques pour diffuser ces informations : Twitter et les blogs de sécurité. Et bien sûr aussi la communication informelle entre entreprises.

#### **3. Segmentez le réseau**

Isolez le protocole infecté dans le trafic réseau. C'est une décision difficile : allez-vous contrer la diffusion du programme malveillant ou bien maintenir vos processus métier ?

#### **4. Déployez des contre-mesures**

Utilisez des Indicateur de compromission (IOC) et mettez à jour votre Système de détection des intrusions (IDS) et les paramètres du firewall, des systèmes AV et d'autant de serveurs et clients Windows que possible. Dans l'intervalle, les fournisseurs d'anti-virus travaillent évidemment sur une réponse adaptée à l'attaque.

#### **5. Croisez les doigts et espérez**

Anticipez l'avenir. Qu'est-ce qui se prépare ? Peut-être une nouvelle variante ? Tous les systèmes ont-ils eu leur patch ? L'organisation doit-elle craindre de figurer dans les journaux demain ? Une chose a-t-elle été perdue de vue dans l'urgence ? Étudiez tous les scénarios et essayez ainsi d'éviter un nouveau problème.

#### [Réagissez à cet article](#page--1-0)

**Quelques articles sélectionnés par notre Expert qui pourraient**

## **aussi vous intéresser :**

[Les 10 conseils pour ne pas se faire «hacker» pendant l'été](https://www.lenetexpert.fr/les-10-conseils-pour-ne-pas-se-faire-hacker-pendant-lete-le-net-expert-informatique/) [Les meilleurs conseils pour choisir vos mots de passe](https://www.lenetexpert.fr/les-meilleurs-conseils-pour-choisir-vos-mots-de-passe-3/) [Victime d'un piratage informatique, quelles sont les bonnes](https://www.lenetexpert.fr/victime-dun-piratage-informatique-quelles-sont-les-bonnes-pratiques/) [pratiques ?](https://www.lenetexpert.fr/victime-dun-piratage-informatique-quelles-sont-les-bonnes-pratiques/) [Victime d'usurpation d'identité sur facebook, tweeter ? Portez](https://www.lenetexpert.fr/victime-dusurpation-didentite-portez-plainte-mais-selon-quel-delit/) [plainte mais d'après quel article de loi ?](https://www.lenetexpert.fr/victime-dusurpation-didentite-portez-plainte-mais-selon-quel-delit/) [Attaques informatiques : comment les repérer ?](https://www.lenetexpert.fr/attaques-informatiques-comment-les-reperer)

## **Quel est notre métier ?**

Former et accompagner les organismes à **[se mettre en conformité](https://www.lenetexpert.fr/comment-se-mettre-en-conformite-avec-le-rgpd/) [avec la réglementation numérique \(dont le RGPD\)](https://www.lenetexpert.fr/comment-se-mettre-en-conformite-avec-le-rgpd/)** et à **se protéger des pirates informatiques**.

## **Quel sont nos principales activités ?**

**[RGPD](https://www.lenetexpert.fr/comment-se-mettre-en-conformite-avec-le-rgpd/)**

- [FORMATION AU RGPD](https://www.lenetexpert.fr/initiation-au-rgpd-formation-rgpd-pour-dpo-delegue-a-la-protection-des-donnees-et-formation-rgpd-pour-ssii-esn-avocats-et-experts-comptables/)
- [FORMATION DE DPO](https://www.lenetexpert.fr/formation-data-protection-officer-dpo/)
- [AUDITS RGPD](https://www.lenetexpert.fr/rgpd-quelles-actions-sont-a-mettre-en-oeuvre-aujourdhui-pour-assurer-la-mise-en-conformite-des-pratiques-avec-les-nouvelles-regles/)
- [MISE EN CONFORMITÉ RGPD](https://www.lenetexpert.fr/accompagnement-a-la-mise-en-conformite-avec-le-rgpd-de-votre-etablissement/)
- [ANALYSES DE RISQUES \(PIA / DPIA\)](https://www.lenetexpert.fr/comment-se-mettre-en-conformite-avec-le-rgpd/)

## **[CYBERCRIMINALITÉ](https://www.lenetexpert.fr/expertises-privees-expertises-judiciaires/)**

- [FORMATIONS / SENSIBILISATION D'UTILISATEURS](https://www.lenetexpert.fr/formations-en-cybercriminalite-et-en-protection-des-donnees-personnelles/)
- [RECHERCHE DE PREUVES](https://www.lenetexpert.fr/recherche-de-preuves-dans-les-telephones-smartphones-tablettes-retrouver-une-photo-ou-un-sms-efface)

## **[EXPERTISES](https://www.lenetexpert.fr/expertises-privees-expertises-judiciaires/)**

- [EXPERTISES PRIVÉES](https://www.lenetexpert.fr/expertises-privees-expertises-judiciaires/)
- [EXPERTISES DE VOTES ÉLECTRONIQUES](http://www.lenetexpert.fr/expert-informatique-obligatoire-systeme-vote-electronique/)
- [EXPERTISES JUDICIAIRES](https://www.lenetexpert.fr/expertises-privees-expertises-judiciaires/)
- [RECHERCHE DE PREUVES](https://www.lenetexpert.fr/recherche-de-preuves-dans-les-telephones-smartphones-tablettes-retrouver-une-photo-ou-un-sms-efface)
- [RÉCUPÉRATION DE DONNÉES PERDUES \(SMS, Photos,](https://www.lenetexpert.fr/recherche-de-preuves-dans-les-telephones-smartphones-tablettes-retrouver-une-photo-ou-un-sms-efface) [Contacts...\)](https://www.lenetexpert.fr/recherche-de-preuves-dans-les-telephones-smartphones-tablettes-retrouver-une-photo-ou-un-sms-efface)

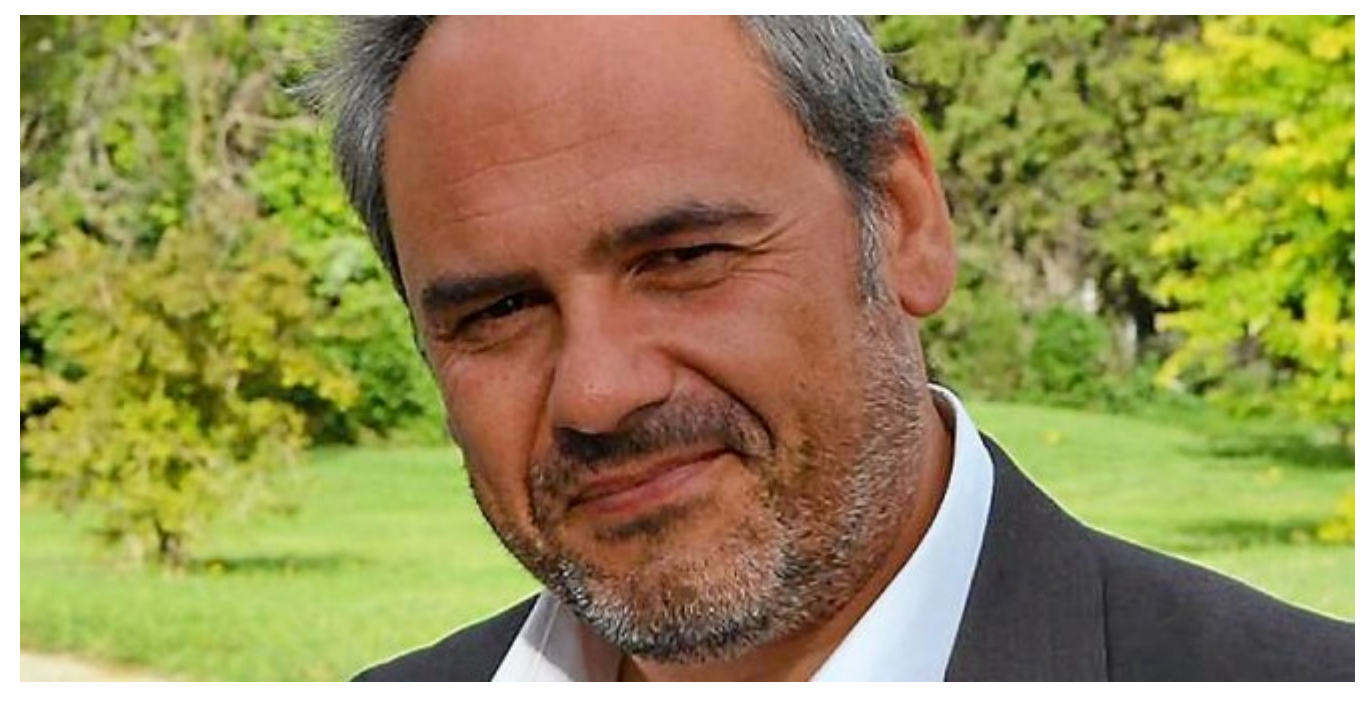

#### $\pmb{\times}$  $\pmb{\times}$  $\pmb{\times}$

Notre Expert, Denis JACOPINI, est Expert en Informatique assermenté, spécialisé en **Cybercriminalité**, **Recherche de preuves** et en **Protection des données personnelles**. Diplômé en Cybercriminalité (Droit, Sécurité de l'information & Informatique légale), en Droit de l'Expertise Judiciaire et certifié en gestion des risques en Sécurité des Systèmes d'Information (ISO 27005), Denis JACOPINI est aussi formateur inscrit auprès de la DDRTEFP (Numéro formateur n°93 84 03041 84).

« *Mon métier consiste à mettre à votre disposition l'expérience que j'ai acquise pendant des dizaines d'années et les connaissances que je maintiens continuellement à jour par des formations, certification et diplômes permanentes car le savoir c'est comme une mise en conformité, c'est une démarche quotidienne qui permet une amélioration sur le long terme. Denis JACOPINI* »

Denis JACOPINI est Expert Judiciaire en Informatique spécialisé en « Sécurité » « Cybercriminalité » et en RGPD (Protection des Données à Caractère Personnel). Mises en conformité RGPD : · Accompagnement à la mise en place de DPO; • Formations (et sensibilisations) à la cybercriminalité</mark> (Autorisation nº93 84 03041 84) ; - Audits Sécurité (ISO 27005) ; · Expertises techniques et judiciaires ; · Recherche de preuves téléphones, disques durs, e-mails, contentieux, détoumements **ACOPINI DENIS** de clientèle...; Expertises de systèmes de vote électronique ;

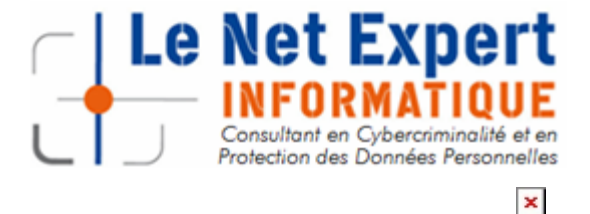

Contactez-nous

Source : *[Après WannaCry et Petya : que faire en cas d'attaque](https://www.informaticien.be/articles_item-22317-Apres_WannaCry_et_Petya__que_faire_en_cas_drsquoattaque_de_ransomware_.html) [de ransomware ? – Press Releases – Informaticien.be](https://www.informaticien.be/articles_item-22317-Apres_WannaCry_et_Petya__que_faire_en_cas_drsquoattaque_de_ransomware_.html)*

## **[Les 6 conseils pour se](https://www.lenetexpert.fr/les-6-conseils-pour-se-proteger-des-cryptovirus-ransomwares/)**

# **[protéger des Cryptovirus](https://www.lenetexpert.fr/les-6-conseils-pour-se-proteger-des-cryptovirus-ransomwares/) [\(Ransomwares\)](https://www.lenetexpert.fr/les-6-conseils-pour-se-proteger-des-cryptovirus-ransomwares/)**

Notre métier en RGPD et en CYBER : Auditer, Expertiser, Accompagner, Former et Informer  $\pmb{\times}$  $\pmb{\times}$  $\pmb{\times}$  $\pmb{\times}$  $\pmb{\times}$  $\pmb{\times}$ **Les 6 conseils pour se protéger des Cryptovirus (Ransomwares)** $\pmb{\times}$ 

**Alors que l'ANSSI vient d'annoncer un MOOC pour aider les entreprises à bien se protéger suite aux dernières attaques informatiques comme WannaCry, on réalise que la sécurité d'une entreprise doit être avant tout l'affaire de tous ses employés, et pas simplement des équipes dédiées au sein du service informatique. Après tout, la capacité de résistance de toute organisation dépend de son maillon le plus faible.**

Une partie des financements devrait avoir pour objectif d'aider les entreprises à développer un programme de sensibilisation aux pratiques de cybersécurité spécialement adapté aux problématiques des PME. En effet, contrairement à leurs homologues des grandes entreprises, les dirigeants des PME sont généralement davantage impliqués dans des décisions d'ordres variés ce qui influe directement sur leur capacité à consacrer le temps ou l'attention nécessaires à la sécurité des systèmes d'information. Tout programme conçu pour sensibiliser les employés aux méthodes de protection des menaces devrait en premier lieu viser à développer les connaissances des meilleures

pratiques à tous les échelons hiérarchiques. Thibaut Behaghel, Spécialiste Produits International au sein du gestionnaire de mots de passe [LastPass](http://lastpass.com/), nous explique à quoi pourrait ressembler un tel programme pour les petites et moyennes entreprises, et qu'elles devraient en être les priorités.

#### **1.Respecter les principes de bases**

En matière de sécurité, il existe un certain nombre de principes de base à suivre pour toutes les organisations, à commencer par la mise en place de règles concernant la longueur, la complexité et la durée de validité des mots de passe[…\[lire la suite\]](http://www.itrmanager.com/articles/169971/ransomware-6-conseils-proteger.html)

#### **2.Gérer les accès des utilisateurs**

Quel que soit le nombre d'employés de votre entreprise, il est essentiel que chacun d'entre eux n'ait accès qu'aux informations et aux données qu'il est autorisé à consulter[…\[lire la suite\]](http://www.itrmanager.com/articles/169971/ransomware-6-conseils-proteger.html)

#### **3.Définir une politique de sécurité**

Toute organisation devrait créer une politique détaillant les mesures de sécurité prises à la fois au niveau de l'entreprise elle-même, et par l'ensemble de ses employés…[\[lire la suite\]](http://www.itrmanager.com/articles/169971/ransomware-6-conseils-proteger.html)

#### **4.Former les salariés**

Une fois la politique de sécurité mise en place, il est nécessaire de former les employés afin qu'ils en connaissent les règles et qu'ils sachent comment les respecter[…\[lire la suite\]](http://www.itrmanager.com/articles/169971/ransomware-6-conseils-proteger.html)

#### **5.Sécuriser les réseaux sans fil**

Les PME doivent utiliser des mots de passe administrateurs et d'accès aux réseaux forts, et choisir des protocoles de chiffrement éprouvés (WPA2 et AES)[…\[lire la suite\]](http://www.itrmanager.com/articles/169971/ransomware-6-conseils-proteger.html)

#### **6.Savoir reconnaître le phishing**

En cas de doute, il ne faut prendre aucun risque. Les entreprises doivent montrer à leurs employés comment repérer et signaler des e-mails suspects…[\[lire la suite\]](http://www.itrmanager.com/articles/169971/ransomware-6-conseils-proteger.html)

[\[lire la suite\]](http://www.itrmanager.com/articles/169971/ransomware-6-conseils-proteger.html)

## [Réagissez à cet article](#page--1-0)

**Quelques articles sélectionnés par notre Expert qui pourraient aussi vous intéresser :**

[Les 10 conseils pour ne pas se faire «hacker» pendant l'été](https://www.lenetexpert.fr/les-10-conseils-pour-ne-pas-se-faire-hacker-pendant-lete-le-net-expert-informatique/) [Les meilleurs conseils pour choisir vos mots de passe](https://www.lenetexpert.fr/les-meilleurs-conseils-pour-choisir-vos-mots-de-passe-3/) [Victime d'un piratage informatique, quelles sont les bonnes](https://www.lenetexpert.fr/victime-dun-piratage-informatique-quelles-sont-les-bonnes-pratiques/) [pratiques ?](https://www.lenetexpert.fr/victime-dun-piratage-informatique-quelles-sont-les-bonnes-pratiques/) [Victime d'usurpation d'identité sur facebook, tweeter ? Portez](https://www.lenetexpert.fr/victime-dusurpation-didentite-portez-plainte-mais-selon-quel-delit/) [plainte mais d'après quel article de loi ?](https://www.lenetexpert.fr/victime-dusurpation-didentite-portez-plainte-mais-selon-quel-delit/) [Attaques informatiques : comment les repérer ?](https://www.lenetexpert.fr/attaques-informatiques-comment-les-reperer)

## **Quel est notre métier ?**

Former et accompagner les organismes à **[se mettre en conformité](https://www.lenetexpert.fr/comment-se-mettre-en-conformite-avec-le-rgpd/) [avec la réglementation numérique \(dont le RGPD\)](https://www.lenetexpert.fr/comment-se-mettre-en-conformite-avec-le-rgpd/)** et à **se protéger des pirates informatiques**.

## **Quel sont nos principales activités ?**

**[RGPD](https://www.lenetexpert.fr/comment-se-mettre-en-conformite-avec-le-rgpd/)**

- [FORMATION AU RGPD](https://www.lenetexpert.fr/initiation-au-rgpd-formation-rgpd-pour-dpo-delegue-a-la-protection-des-donnees-et-formation-rgpd-pour-ssii-esn-avocats-et-experts-comptables/)
- [FORMATION DE DPO](https://www.lenetexpert.fr/formation-data-protection-officer-dpo/)
- [AUDITS RGPD](https://www.lenetexpert.fr/rgpd-quelles-actions-sont-a-mettre-en-oeuvre-aujourdhui-pour-assurer-la-mise-en-conformite-des-pratiques-avec-les-nouvelles-regles/)
- [MISE EN CONFORMITÉ RGPD](https://www.lenetexpert.fr/accompagnement-a-la-mise-en-conformite-avec-le-rgpd-de-votre-etablissement/)
- [ANALYSES DE RISQUES \(PIA / DPIA\)](https://www.lenetexpert.fr/comment-se-mettre-en-conformite-avec-le-rgpd/)

#### **[CYBERCRIMINALITÉ](https://www.lenetexpert.fr/expertises-privees-expertises-judiciaires/)**

[FORMATIONS / SENSIBILISATION D'UTILISATEURS](https://www.lenetexpert.fr/formations-en-cybercriminalite-et-en-protection-des-donnees-personnelles/)

## [RECHERCHE DE PREUVES](https://www.lenetexpert.fr/recherche-de-preuves-dans-les-telephones-smartphones-tablettes-retrouver-une-photo-ou-un-sms-efface)

## **[EXPERTISES](https://www.lenetexpert.fr/expertises-privees-expertises-judiciaires/)**

- [EXPERTISES PRIVÉES](https://www.lenetexpert.fr/expertises-privees-expertises-judiciaires/)
- [EXPERTISES DE VOTES ÉLECTRONIQUES](http://www.lenetexpert.fr/expert-informatique-obligatoire-systeme-vote-electronique/)
- [EXPERTISES JUDICIAIRES](https://www.lenetexpert.fr/expertises-privees-expertises-judiciaires/)
- [RECHERCHE DE PREUVES](https://www.lenetexpert.fr/recherche-de-preuves-dans-les-telephones-smartphones-tablettes-retrouver-une-photo-ou-un-sms-efface)
- [RÉCUPÉRATION DE DONNÉES PERDUES \(SMS, Photos,](https://www.lenetexpert.fr/recherche-de-preuves-dans-les-telephones-smartphones-tablettes-retrouver-une-photo-ou-un-sms-efface) [Contacts...\)](https://www.lenetexpert.fr/recherche-de-preuves-dans-les-telephones-smartphones-tablettes-retrouver-une-photo-ou-un-sms-efface)

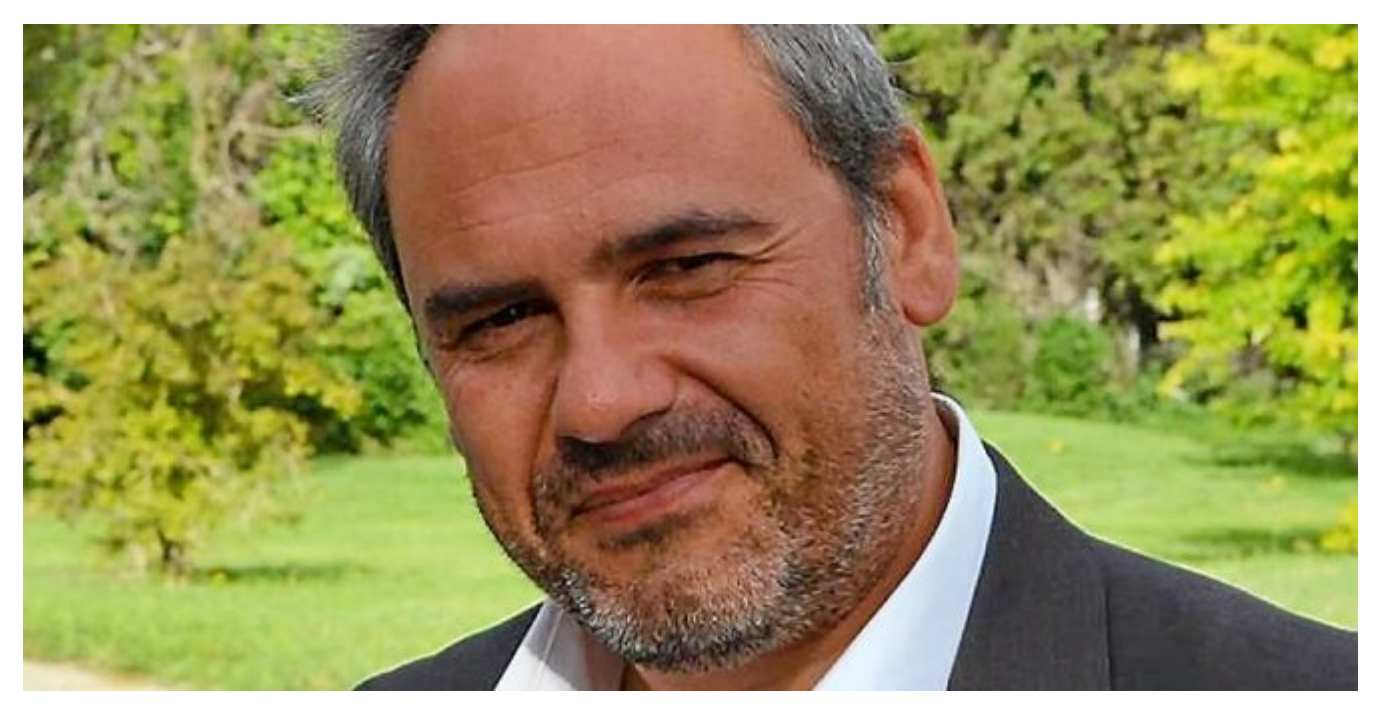

#### $\pmb{\times}$  $\pmb{\times}$  $\pmb{\times}$

Notre Expert, Denis JACOPINI, est Expert en Informatique assermenté, spécialisé en **Cybercriminalité**, **Recherche de preuves** et en **Protection des données personnelles**. Diplômé en Cybercriminalité (Droit, Sécurité de l'information & Informatique légale), en Droit de l'Expertise Judiciaire et certifié en gestion des risques en Sécurité des Systèmes d'Information (ISO 27005), Denis JACOPINI est aussi formateur inscrit auprès de la DDRTEFP (Numéro formateur n°93 84 03041 84).

« *Mon métier consiste à mettre à votre disposition l'expérience que j'ai acquise pendant des dizaines d'années et*

*les connaissances que je maintiens continuellement à jour par des formations, certification et diplômes permanentes car le savoir c'est comme une mise en conformité, c'est une démarche quotidienne qui permet une amélioration sur le long terme. Denis JACOPINI* »

## **[Besoin d'un Expert ? contactez-nous](https://www.lenetexpert.fr/contact)**

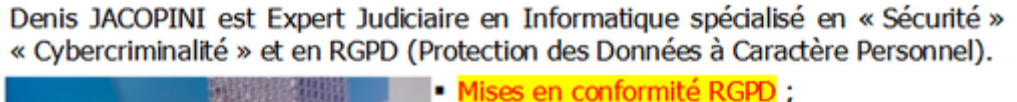

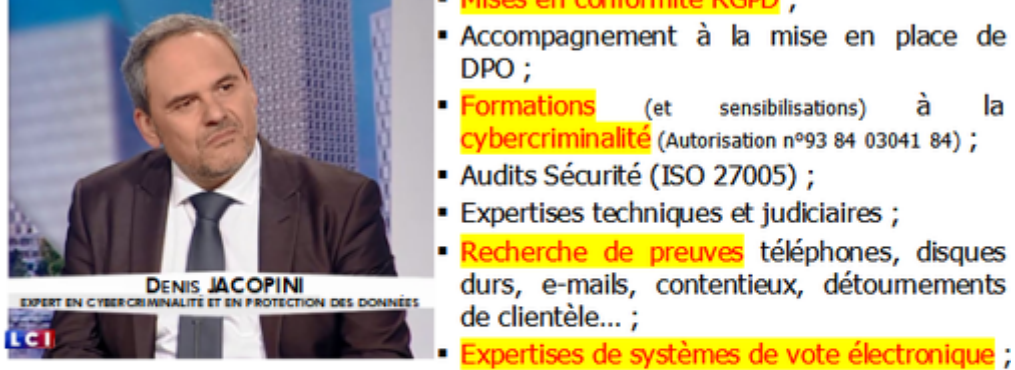

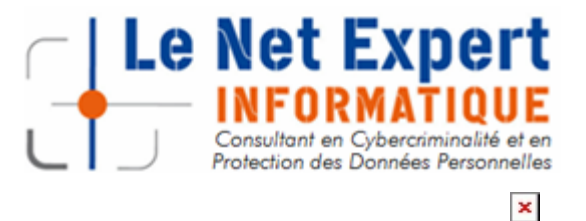

Contactez-nous

la

Source : *[Ransomware : les 6 conseils pour se protéger](http://www.itrmanager.com/articles/169971/ransomware-6-conseils-proteger.html)*

# **[Comment bien se protéger](https://www.lenetexpert.fr/comment-bien-se-proteger-contre-les-cyberattaque/) [contre les Cyberattaques ?](https://www.lenetexpert.fr/comment-bien-se-proteger-contre-les-cyberattaque/)**

# **Comment bien se protéger contre les Cyberattaques ?**

**On l'a encore vu récemment, aucun système informatique n'est à l'abri d'une faille…** Et en matière de cybercriminalité, les exemples nous montrent que l'attaque semble toujours avoir un coup d'avance sur la défense. L'enjeu, pour les institutions et les entreprises, est d'anticiper et de se préparer à ces situations de crise en développant, en amont, une stratégie à-même de minorer au maximum leurs conséquences.

Demande de rançons, fraudes externes, défiguration de sites web, vols ou fuites d'informations, cyber-espionnage économique ou industriel…, en 2016 huit entreprises françaises sur dix ont été victimes de cybercriminels, contre six en 2015. La tendance n'est malheureusement pas à l'amélioration et l'actualité récente regorge d'exemples frappants : le logiciel malveillant WannaCry qui vient de frapper plus de 300 000 ordinateurs dans 150 pays avec les conséquences désastreuses que l'on connait, l'attaque du virus Adylkuzz qui ralentit les systèmes informatiques, le vol de la copie numérique du dernier opus de la saga

« Pirates des Caraïbes » quelques jours avant sa sortie mondiale…, les exemples de cyberattaques ne cessent de défrayer la chronique.

Pour bien se protéger contre les Cyberattaque, nous vous conseillons de suivre les étapes suivantes :

1. Faire ou faire faire un état des lieux des menaces et vulnérabilités risquant de mettre en danger votre système informatique ;

2. Faire ou faire faire un état des lieux des failles aussi bien techniques qu'humaines ;

3. Mettre en place les mesures de sécurité adaptées à vos priorités et aux moyens que vous souhaitez consacrer ;

4. Assurer une surveillance des mesures de sécurité et s'assurer de leur bon fonctionnement et de leur adaptation au fil de vos évolutions aussi bien techniques que stratégiques.

• [Vous souhaitez faire un point sur l'exposition de votre entreprise aux risques cyber ?](https://www.lenetexpert.fr/contact)

• [Vous souhaitez sensibiliser votre personnel aux différentes arnaques avant qu'il ne soit](https://www.lenetexpert.fr/contact) [trop tard ?](https://www.lenetexpert.fr/contact)

• [Vous rechercher une structure en mesure de mettre en place une surveillance de votre](https://www.lenetexpert.fr/contact) [réseau, de votre installation, de vos ordinateurs ?](https://www.lenetexpert.fr/contact)

[Contactez-vous](https://www.lenetexpert.fr/contact)

**Notre métier** : Vous aider à vous protéger des pirates informatiques (attaques, arnaques, cryptovirus…) et vous assister dans vos démarches de mise en conformité avec la réglementation relative à la protection des données à caractère personnel.

Par des actions d'expertises, d'audits, de formations et de sensibilisation dans toute la France et à l'étranger, nous répondons aux préoccupations des décideurs et des utilisateurs en matière de cybersécurité et de mise en conformité avec le règlement Européen relatif à la Protection des Données à caractère personnel (RGPD) en vous assistant dans la mise en place d'un Correspondant Informatique et Libertés (CIL) ou d'un Data Protection Officer (DPO) dans votre établissement.. (Autorisation de la Direction du travail de l'Emploi et de la

Formation Professionnelle n°93 84 03041 84)

Plus d'informations sur

: <https://www.lenetexpert.fr/formations-cybercriminalite-protection-des-donnees-personnelles>

 $\pmb{\times}$ 

[Réagissez à cet article](#page--1-0)

Source : *[Cyberattaque, comment faire pour limiter les risques](http://www.electronique-mag.com/article12688.html) [?](http://www.electronique-mag.com/article12688.html)*

**[Conseils pour bien se](https://www.lenetexpert.fr/conseils-pour-bien-se-proteger-contre-les-demandes-de-rancon-informatiques-rancongiciels-ransomwares-cryptovirus/) [protéger des demandes de](https://www.lenetexpert.fr/conseils-pour-bien-se-proteger-contre-les-demandes-de-rancon-informatiques-rancongiciels-ransomwares-cryptovirus/) [rançon informatiques /](https://www.lenetexpert.fr/conseils-pour-bien-se-proteger-contre-les-demandes-de-rancon-informatiques-rancongiciels-ransomwares-cryptovirus/) [rançongiciels / ransomwares /](https://www.lenetexpert.fr/conseils-pour-bien-se-proteger-contre-les-demandes-de-rancon-informatiques-rancongiciels-ransomwares-cryptovirus/) [cryptovirus ?](https://www.lenetexpert.fr/conseils-pour-bien-se-proteger-contre-les-demandes-de-rancon-informatiques-rancongiciels-ransomwares-cryptovirus/)**

**Conseils pour bien se protéger des demandes de rançon informatiques / rançongiciels / ransomwares / cryptovirus ?** $\pmb{\times}$ 

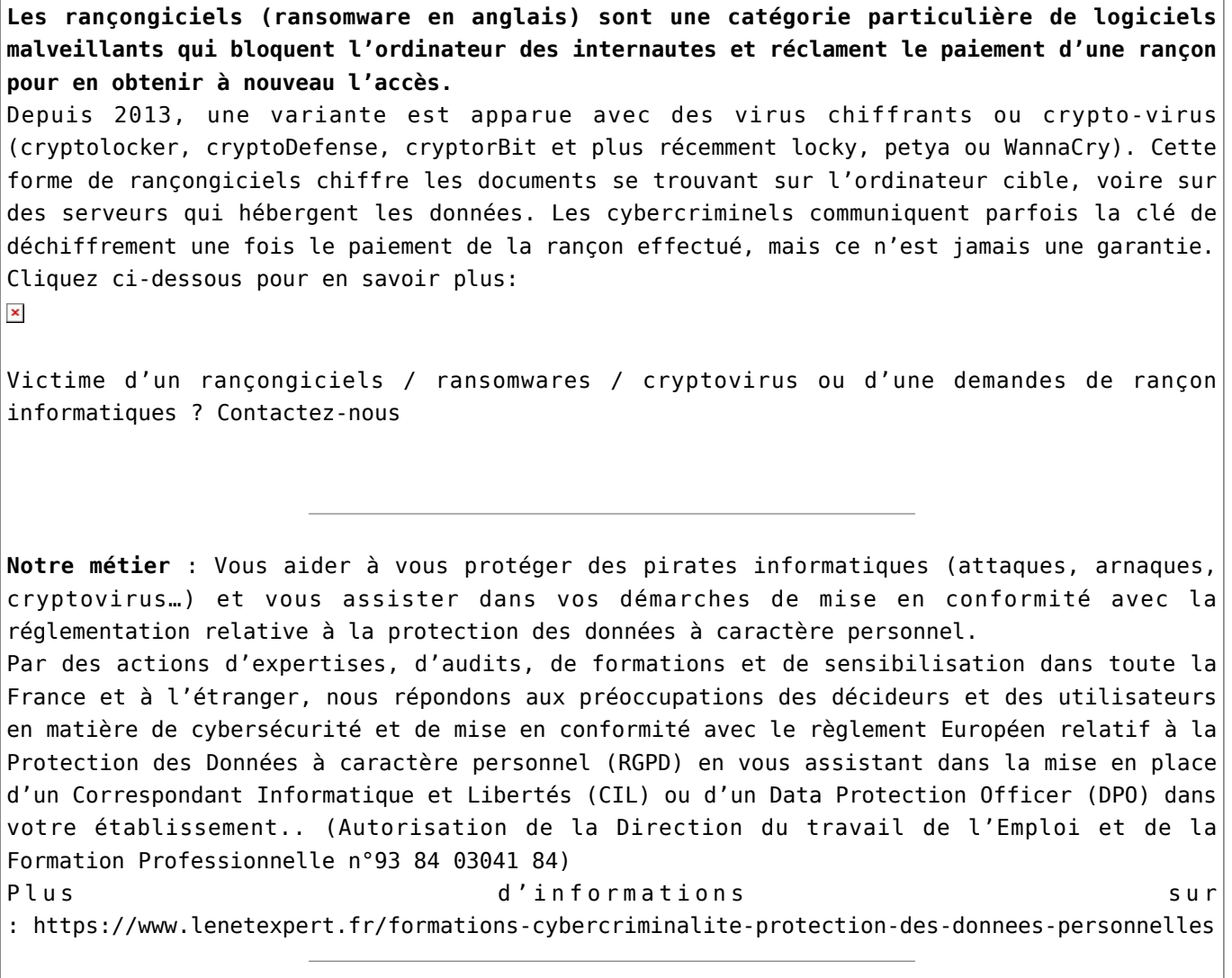

 $\pmb{\times}$ 

[Réagissez à cet article](#page--1-0)

Source : *[Les rançongiciels ou ransomware – ANSSI – Plateforme](https://www.cybermalveillance.gouv.fr/nos-articles/les-rancongiciels-ou-ransomware/) [Cyber Malveillance](https://www.cybermalveillance.gouv.fr/nos-articles/les-rancongiciels-ou-ransomware/)*

# **[Un outil gratuit pour](https://www.lenetexpert.fr/un-outil-gratuit-pour-analyser-et-nettoyer-votre-ordinateur/) [analyser et nettoyer votre](https://www.lenetexpert.fr/un-outil-gratuit-pour-analyser-et-nettoyer-votre-ordinateur/)**

# **[ordinateur](https://www.lenetexpert.fr/un-outil-gratuit-pour-analyser-et-nettoyer-votre-ordinateur/)**

# **Und outil gratuit pour**<br>dinateur  $\pmb{\times}$

**Avec plus de 40.000 visiteurs uniques par an, ESET Online Scanner apparaît comme l'un des outils gratuits les plus plébiscités par les internautes soucieux de leur sécurité. Fort de ce constat, ESET améliore son scanner basé sur le moteur d'analyse ThreatSense® permettant d'analyser et nettoyer son ordinateur sans contrainte d'installation logicielle.**

Conçue pour être conviviale, cette dernière version devient complètement indépendante des navigateurs Internet. De plus, l'installation est désormais possible sans les droits d'administrateur, ce qui rend l'analyse et le nettoyage des ordinateurs contenant des logiciels malveillants encore plus simples.

ESET Online Scanner améliore l'élimination des logiciels malveillants, par l'ajout de ces nouvelles fonctions :

• **Analyse des emplacements de démarrage automatique** et du secteur d'amorçage pour les menaces cachées – choix de cette option dans setup / cibles d'analyse avancées

• **Nettoyage du registre système** – Supprime les traces des logiciels malveillants du registre système

• **Nettoyage après analyse lors du redémarrage** – Si nécessaire, ESET Online Scanner est capable de repérer les malwares les plus persistants afin de les nettoyer après redémarrage Pour plus d'informations sur l'outil gratuit ESET Online Scanner, [contactez-nous](https://www.lenetexpert.fr/contact/) ou rendezvous sur [http://www.eset.com/fr/home/products/online-scanner/](http://eu.vocuspr.com/Tracking.aspx?Data=HHL%3d80689%26JDG%3c%3b1%40%2f96%3f%26SDG%3c90%3a1&RE=MC&RI=5268434&Preview=False&DistributionActionID=14604&Action=Follow+Link)

Denis Jacopini anime des **conférences et des formations** et est régulièrement invité à des **tables rondes en France et à l'étranger** pour sensibiliser les décideurs et les utilisateurs aux **CyberRisques** (Autorisation de la Direction du travail de l'Emploi et de la Formation Professionnelle n°93 84 03041 84).

Nous animons **conférences et formations** pour sensibiliser décideurs et utilisateurs **aux risques en informatique**, découvrir et comprendre les **arnaques** et les **piratages informatiques** pour mieux s'en protéger et se **mettre en conformité avec la CNIL** en matière de **Protection des Données Personnelles**. Nos actions peuvent être personnalisées et organisées dans votre établissement.

Plus d'informations sur

: <https://www.lenetexpert.fr/formations-cybercriminalite-protection-des-donnees-personnelles>

 $\pmb{\times}$ 

[Réagissez à cet article](#page--1-0)

Original de l'article mis en page : [Boîte de réception \(10\) –](https://mail.google.com/mail/u/0/?hl=fr&shva=1#inbox) [denis.jacopini@gmail.com – Gmail](https://mail.google.com/mail/u/0/?hl=fr&shva=1#inbox)

# **[Quelques conseils pratiques](https://www.lenetexpert.fr/quelques-conseils-pratiques-pour-assurer-la-securite-de-vos-systemes-informatiques/) [pour assurer la sécurité de](https://www.lenetexpert.fr/quelques-conseils-pratiques-pour-assurer-la-securite-de-vos-systemes-informatiques/) [vos systèmes informatiques](https://www.lenetexpert.fr/quelques-conseils-pratiques-pour-assurer-la-securite-de-vos-systemes-informatiques/)**

**Quelques conseils pratiques pour assurer la sécurité de vos systèmes informatiques**

Quelques conseils pratiques pour assurre la sécurité de vos systèmes informatiques<br>1. CHOISISSEZ AVEC SOIN VOS MOTS DE PASSE<br>Entrer un mot de passe permettant de s'authentifier pour accéder à son crimateur, sa tablette ou

**Définissez des mots de passe composés d'au moins 12 caractères**<br>• mélangeant majuscules, minuscules, chiffres et caractères spéciaux<br>• n'ayant aucun lien avec vous comme votre nom, date ou lieu de naissance

## • ne formant pas de mots figurant dans le dictionnaire **Comment faire en pratique ?** Pour cela 2 méthodes simples :

• la méthode phonétique : « J'ai acheté 5 CD pour cent euros cet après-midi » : ght5CD%E7am<br>• la méthode des premières lettres : « Un tiens vaut mieux que deux tu l'auras » : ltvmQ2tl'A<br>**Quelques reconnmandations supplém** 

# • n'utilisez pas le même mot de passe pour tout, notamment pour accéder à votre banque en ligne et votre messagerie personnelle ou professionnelle<br>• méfiez-vous des logiciels qui vous proposent de stocker vos mots de passe

Sachant que bon nombre d'utilisateurs ne procédent pas à ess mises à jour, les attaquants exploitent ces vulnérabilités pour mener à bien leurs opérations longtemps encore après leur découverte ou même leur<br>correction. Il

**Comment faire ?**

• configurez vos logiciels pour que les mises à jour de sécurité s'installent automatiquement chaque fois que cela est possible<br>• ou téléchargez les correctifs de sécurité disponibles en utilisant pour cela exclusivement

. en effectuant couramment des sauvegardes<br>3. Effectuer des sauvegardes régulières (quotidiennes ou hebdomadaires par exemple) permet de disposer de ses données<br>après un dysfonctionnement ou une panne d'ordinateur<br>comment

• utilisez des supports externes tels qu'un disque dur externe, un CD ou un DVD enregistrable pour enregistrer et sauvegarder vos données.<br>4. PRENEZ SOIN DE VOS INFORMATIONS PERSONNELLES ET DE VOTRE IDENTITÉ NUMÉRIQUE<br>Des

#### **Voici quelques recommandations générales :**

• soyez viglant vis-à-vis des formulaires que vous êtes amenés à remplir : ne transmettez que les informations strictement nécessaires et pensez à décocher les cases qui autoriseraient le site à conserver ou à<br>• ne donnez

5. PROTÉGEZ VOS DONNÉES LORS DE VOS DÉPLACEMENTS<br>L'emploi d'ordinateurs portables, d'ordiphones (samrtphones) ou de tablettes facilite le quotidien lors des déplacements professionnels. Pourtant, voyager avec ces appareils L'emploi d'ordinateurs portables, d'ordiphones (*smartphones)* ou de tabl<br>informations sensibles sur l'entreprise ou vous travaillez.<br>|Précautions à prendre avant de partir en mission

• utilisez le matériel dédié à la mission prêté par votre entreprise (ordinateur, clefs USB, téléphone)<br>• sauvegardez aussi vos données sur un support amouible pour les retrouver en cas de perte<br>• si vous comptez profiter

**Pendant la mission**<br>• gardez vos appareils, supports et fichiers avec vous, pendant votre voyage co • gardez vos appareils, supports et fichiers avec vous, pendant votre voyage comme pendant votre séjour (ne les laissez pas dans un bureau ou un coffre d'hôtel)<br>• si vous êtes contraint de vous séparer de votre téléphone,

• évitez de connecter vos équipements à des postes qui ne sont pas de confiance. Par exemple, si vous avez besoin d'échanger des documents lors d'une présentation<br>5i l'utilisation du Wi-Fi est une pratique attractive, elle

**à contacter l'assistance technique de votre fournisseur d'accès.**

- **Quelques recommandations générales :**<br>• modifiez le nom d'utilisateur et le mot de passe par défaut (généralement « admin » et « 0000 ») de votre page de configuration accessible via votre navigateur Internet<br>• vérifiez
- ne divulguez votre clé de connexion qu'à des tiers de confiance et changez-la régulièrement

#### • activez et configurez les fonctions pare-feu / routeur.

• désactivez le Wi-Fi de votre borne d'accès lorsqu'il n'est pas utilisé<br>7. SÉPAREZ VOS USAGES PERSONNELS DES USAGES PROFESSIONNELS<br>Monsieur Paul, directeur commercial, rapporte souvent du travail chez lui le soir. Sans qu

#### **Dans ce contexte, il est recommandé de séparer vos usages personnels de vos usages professionnels :**<br>• ne faites pas suivre vos messages électroniques professionnels sur des services de messagerie utilisés à des fins per

• ne stockez pas de données professionnelles sur vos équipements communicants personnels

Em swoir plus sur le AVEC ou BYO :<br>Le AVEC (Apportez Votre Equipement personnel de Communication) ou BYOD (Bring Your Own Device) est une pratique qui consiste, pour les collaborateurs, à utiliser leurs équipements personn

#### **8. SOYEZ AUSSI PRUDENT AVEC VOTRE ORDIPHONE (SMARTPHONE) OU VOTRE TABLETTE QU'AVEC VOTRE ORDINATEUR**<br>Alexandre possède un ordiphone. Lors de l'installation d'une application, il n'a pas désactivé l'accès de l'application

Alexandre possede un oru.<br>présents sur son téléphone.<br>Bien que proposant des ser

Bien que proposant des services innovants, les ordiphones (smartphones) sont aujourd'hui très peu sécurisés. Il est donc indispensable d'appliquer certaines règles élémentaires d'hygiène informatique :<br>applications demande

## • effectuez des sauvegardes régulières de vos contenus sur un support externe pour pouvoir les retrouver en cas de panne de votre ordinateur ou ordiphone<br>9. SOYEZ PRUDENT LORSQUE VOUS OUVREZ VOS MESSAGES ÉLECTRONIQUES<br>Suit

désormais utilisé pour envoyer des courriels malveillants diffusant des images pédopornographiques.<br>Les courriels et leurs pièces jointes jouent souvent un rôle central dans la réalisation des attaques informatiques (courr

#### **Lorsque vous recevez des courriels, prenez les précautions suivantes** :

## • l'identité d'un expéditeur n'est en rien garantie : vérifiez la cohérence entre l'expéditeur présumé et le contenu du message<br>• n'ouvrez pas les pièces jointes provenant de destinataires inconnus ou dont le titre ou le f

• ne répondez jamais par courriel à une demande d'informations personnelles ou confidentielles (ex : code confidentiel et numéro de votre carte bancaire)

#### • n'ouvrez pas et ne relayez pas de messages de types chaînes de lettre, appels à la solidarité, alertes virales, etc. **10. SOYEZ VIGILANT LORS D'UN PAIEMENT SUR INTERNET**

# Lorsque vous réalisez des achats en ligne, vos coordonnées bancaires sont susceptibles d'être interceptées par des attaquants, directement sur votre ordinateur.<br>Ainsi, avant d'effectuer un paiement en ligne, il est nécessa

De manière gépérale, ne transmettez jamais le code confidentiel de votre carte bancaire.<br>11. TÉLÉCHARGEZ LES PROGRAMMES, LOGICIELS SUR LES SITES OFFICIELS DES ÉDITEURS<br>plus souvent contiennent des viens ou des sites Intern

• C'est la raison pour laquelle il est vivement recommandé de télécharger vos programmes sur les sites officiels des éditeurs<br>• Enfin, désactivez l'ouverture automatique des documents téléchargés et lancez une manalyer an

Original de l'article mis en page : [Conseils aux usagers |](http://www.gouvernement.fr/risques/conseils-aux-usagers) [Gouvernement.fr](http://www.gouvernement.fr/risques/conseils-aux-usagers)

# **[Victime d'une arnaque sur](https://www.lenetexpert.fr/victime-dune-arnaque-sur-internet-faites-nous-part-de-votre-temoignage/) [Internet ? Faites-nous part](https://www.lenetexpert.fr/victime-dune-arnaque-sur-internet-faites-nous-part-de-votre-temoignage/) [de votre témoignage](https://www.lenetexpert.fr/victime-dune-arnaque-sur-internet-faites-nous-part-de-votre-temoignage/)**

**Victime d'une arnaque sur Internet ? Faites-nous part de votre témoignage** $\pmb{\times}$ 

**Vous êtes victime d'une arnaque ou d'un piratage sur Internet ? Votre témoignage nous permettra peut-être de vous aider.**

Devant une explosion de cas d'arnaques et de piratages par Internet et des pouvoirs publics débordés par ce phénomène, nous avons souhaité apporter notre pierre à l'édifice. Vous souhaitez nous faire part de votre témoignage, contactez-nous.

Vous devez nous communiquer les informations suivantes (tout message incomplet et correctement rédigé ne sera pas traité) :

• une présentation de vous (qui vous êtes, ce que vous faites dans la vie et quel type d'utilisateur informatique vous êtes)

;

• un déroulé chronologique et précis des faits (qui vous a contacté, comment et quand et les différents échanges qui se sont succédé, sans oublier l'ensemble des détails même s'ils vous semblent inutiles, date heure, prénom nom du ou des interlocuteurs, numéro, adresse e-mail, éventuellement numéros de téléphone ;

- Ce que vous attendez comme aide (je souhaite que vous m'aidiez en faisant la chose suivante : ….)
- Vos nom, prénom et coordonnées (ces informations resteront strictement confidentielles).

[Contactez moi](https://www.lenetexpert.fr/contacter-denis-jacopini-expert-judiciaire-en-informatique-correspondant-cnil-cil/)

Conservez précieusement toutes traces d'échanges avec l'auteur des actes malveillants. Ils me seront peut-être utiles.

## $\pmb{\times}$

[Réagissez à cet article](#page--1-0)